## Unisenza Plus

**Gateway** 

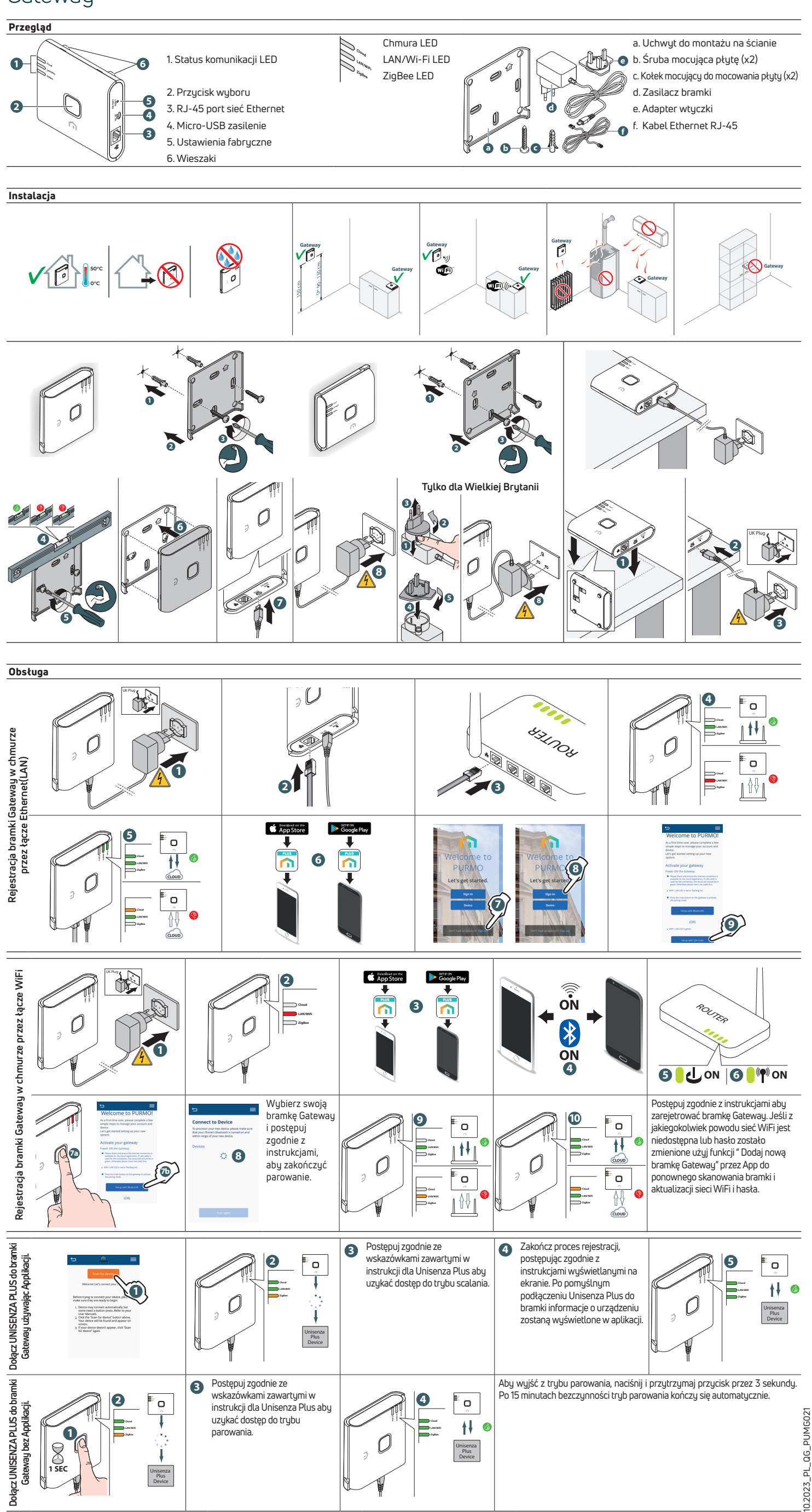

10.2023\_PL\_QG\_PUMG021